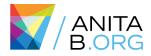

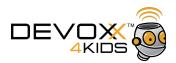

# How to be a Mentor to Bring More Girls to STEAM?

Menka Gupta

Nilay Yener

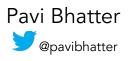

## Fun with Scratch

## What is Scratch?

- Created at MIT Media Lab <u>https://scratch.mit.edu/</u>
- Visual programming language, using drag-and-drop block interface
- Used to create interactive stories, games, music, art, and animations
- Learn to think creatively, reason systematically, and work collaboratively
- Designed for 8 to 16 year olds
- Information for Educators: <u>https://scratch.mit.edu/educators/</u>
- Information for Parents: <u>https://scratch.mit.edu/parents/</u>

Stage: where you see your stories, games, music, art, and animations come to life (e.g. you are "running" the code and seeing the output"

Sprites: characters that move and interact with one another on the stage

Work Area: where you are actually "programming" and placing the logic behind your project

To run scripts (your program), click the green flag, given you have in your work area. The red stop signs stops all scripts (break).

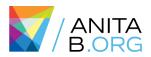

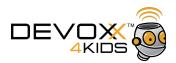

| STATER 🕮 File 🖲 Edit 🕶 Tips About                                                             | <b>サ</b> ナズ 米 <b>の</b>                                                                                                    |            |
|-----------------------------------------------------------------------------------------------|----------------------------------------------------------------------------------------------------|------------|
| 📜 🍋                                                                                           | Scripts Costumes Sounds                                                                                                    |            |
| Stage is where you see your<br>stories, games and animations<br>come to life.                 | Motion         Events           Looks         Control           Sound         Sensing           Pen         Operators           Data         More Blocks | x 0<br>x y |
|                                                                                               | move 10 steps<br>turn ( 10 degrees<br>turn ) 10 degrees<br>point in direction 100                                                                        |            |
|                                                                                               | point in direction (0)<br>point towards<br>go to x: (0) y: (0)<br>go to mouse-pointer                                                                    |            |
| x: -240 y: 180 Sprites New sprite: 🔶 🖊 📥 🖸                                                    | Solide 🔁 secs to x: O y: O                                                                                                    |            |
| Stage<br>1 backdop<br>Were backdop:<br>Were backdop:<br>Were backdop:<br>Market and the stage | change x by 10<br>eet x to 0<br>change y by 10<br>tet y to 0<br>If on edge, bounce                                                                       |            |
|                                                                                               | set rotation style left-right =                                                                                                    | = Q        |

Now that you have the basics, let's make our first Scratch program!

#### **Objective:**

- 1. Move the kitty 50 steps forward, then move 50 steps backward
- 2. Repeat it 10 time
- 3. Make it move forever

#### Hints:

- The kitty is the Sprite
- Don't forget to add this button to the top of your
- Use a combination of "wait", "move", "repeat", and "forever" functions
- "repeat" and "forever" wrap around all the blocks in your program

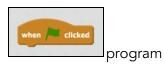

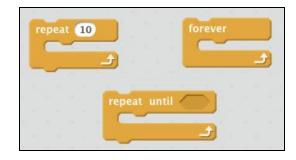

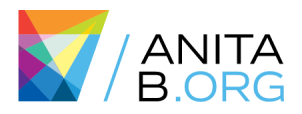

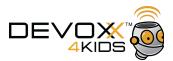

### Solutions:

1. Drag "Move 10 steps" block from "Motion" under Scripts to the Work Area.

| ScRATcH 🌐 File 🕶 Edit 🕶 Tips About 🛃               | 4 X X 0                                                                                                    |
|----------------------------------------------------|----------------------------------------------------------------------------------------------------|
| Untitled                                           | Scripts Costumes Sounds                                                                                                    |
| _ ~wT                                              | Motion         Events           Looks         Control           Sound         Sensing           Pen         Operators           Data         More Blocks |
|                                                    | move 10 steps<br>turn (* 19 degrees                                                                                                    |
|                                                    | turn 🔊 🚯 degrees                                                                                                    |
|                                                    | point in direction                                                                                                    |
|                                                    |                                                                                                    |
|                                                    | ger to x 🗊 y: 💿<br>ger to mouse-pointer                                                                                                    |
| x: -210 y:<br>Sprites New sprite: $\oint / 4^{-1}$ | 80 🤞 gilde 🜒 sees to x: 🗊 y: 🎯                                                                                                    |
|                                                    | change x by (1)<br>set x to (1)                                                                                                    |
| Stage<br>1 backdrop                                | change y by 😰                                                                                                    |
| New backdrop:                                      |                                                                                                    |
|                                                    | if on edge, bounce                                                                                                    |
|                                                    | set rotation style left right                                                                                                    |

2. Click on 10 and change it to 50. This is how your screen should look now.

| StrATCH = File - Edit - Tips About | + X X Ø                                                                                                    |
|------------------------------------|----------------------------------------------------------------------------------------------------|
| Untitled                           | Scripts Costumes Sounds                                                                                                    |
| - Test                             | Motion         Events           Looks         Control           Sound         Sensing           Pen         Operators           Data         More Blocks |
|                                    | turn (* 13 degrees<br>turn * 3 degrees                                                                                                    |
| ×                                  | point in direction ()<br>point towards mouse-pointer -                                                                                                   |
| x: -218 y;                         | 90 to x: 10 y: 9<br>90 to mousepointe<br>175 4 Glide 6 secs to x: 10 y: 9                                                                                |
| Sprites New sprite:                |                                                                                                    |
| Stage Sprite1                      | change y by (1)<br>set y to ()                                                                                                    |
|                                    | if on edge, bounce<br>set rotation style left right                                                                                                    |

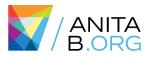

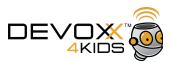

## 3. Click on "Events" section under Scripts.

| Screation Edit Tips About                                                   | x x 0                                                                                                    |                               |
|-----------------------------------------------------------------------------|----------------------------------------------------------------------------------------------------|-------------------------------|
| Untitled 🛌 🗧                                                                | Scripts Costumes Sounds                                                                                                    |                               |
| x881                                                                        | Motion         Events           Looks         Control           Sound         Sensing           Pen         Operators           Data         More Blocks                                                                                                    |                               |
|                                                                             | when fielded<br>when this spite clicked<br>when backdrop switches to backdrop<br>when backdrop switches to backdrop                                                                                                    | move 50 steps                 |
| x: -236 y: 133<br>Sprites New sprite: • / • • • • • • • • • • • • • • • • • | when I receive messagel *                                                                                                    |                               |
|                                                                             |                                                                                                    |                               |
|                                                                             |                                                                                                    |                               |
| SCRATCE 🌐 File 🔻 Edit 🔻 Tips About 🕹 🕂                                      | ach on top of ·<br>« x @                                                                                                    | the "Move 50 steps" block.    |
| 4. Drag and atta                                                            |                                                                                                    | the "Move 50 steps" block.    |
| 4. Drag and atta                                                            | Scripts     Costumes     Sounds       Motion     Events       Looks     Control       Sound     Sensing       Pen     Operators       Data     More Blocks                                                                                                    | when Clicked<br>move 50 steps |
| 4. Drag and atta                                                            | Scripts     Costumes     Sounds       Motion     Events     Control       Looks     Control       Sound     Gentral       Pen     Operators       Data     More Blocks       when improve key pressed       when this sprite clicked       when backdrep switches to backdrep | when Clicked<br>move 50 steps |

5. Click on Green Flag on top of Stage area to run the program. You will see the Kitty move 50 steps.

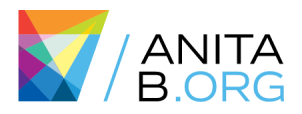

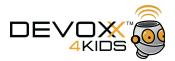

6. To move Kitty backwards - Go to "Motion" section under Scripts, drag another "move 10 steps" and attach the first move block. This is how your program will look now.

| STRATCE 🌐 File 🔻 Edit 🕶 Tips About 💶 👫 🕻                                   | < X 0                                                                                                    |
|----------------------------------------------------------------------------|----------------------------------------------------------------------------------------------------|
| Untitled /= •                                                              | Scripts Costumes Sounds                                                                                                    |
| -ver                                                                       | Motion Events<br>Looks Control<br>Sound Sensing<br>Pen Operators<br>Data More Blocks<br>move (1) steps<br>turn (* (1) degrees move 50 steps |
|                                                                            | turn P) (1) degrees     move 10 steps       point in direction (1)     move point (1)                                                       |
|                                                                            | en to x: (2) y: ()<br>(0) for mouse-pointer =                                                                                               |
| x: -240 y: 10<br>Sprites New sprite: • / • • • • • • • • • • • • • • • • • | glide @ sees to x: (2) y: (2)       change x by (12)       set x to (2)       change y by (12)       sat y to (2)                           |
| 四/企 <b>创</b>                                                               | If an edge, bounce<br>and rotation style (at-right -                                                                                        |

7. Click on 10 and change it to -50. This is how your screen should look now.

| Untitled 🍋 🎽 🔴      | Scripts Costumes Sounds                                                              |
|---------------------|--------------------------------------------------------------------------------------|
| v401                | Motion Events<br>Looks Control<br>Sound Sensing<br>Pen Operators<br>Data More Blocks |
|                     | Imove @ steps       turn (* @ degrees       turn > @ degrees   move -50 steps        |
|                     | point in direction (C)<br>point towards' mouse pointer =                             |
| x: -222 y: 180      | ge to x: (2) y: ()<br>ge to mouse-points<br>glide () secs to x: (2) y: ()            |
| Sprites New sprite: | Charge x ty (2)<br>pri x to (2)                                                      |
| Stage Spriter       | change y by ∰<br>set y to ©<br>If on edge, bounce                                    |
|                     | set rotation style feit-right                                                        |

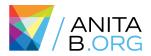

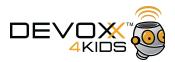

8. Can you see the forward and backward movements? It happens very fast. Let's add a wait between the two moves to make the movements visible.

Go to "Control" section under Scripts and drag "Wait 1 secs" between the two move blocks. This is how your screen will look like now.

| SCRATCH                              |                       | 24 %                           | ( X @                                                                                                    |                                                                                                    |       |  |
|--------------------------------------|-----------------------|--------------------------------|----------------------------------------------------------------------------------------------------|----------------------------------------------------------------------------------------------------|-------|--|
| Untitle                              | ed                    |                                | Scripts Costumes Sounds                                                                                          |                                                                                                    |       |  |
| v461                                 |                       |                                | Motion Events<br>Locks Control<br>Sound Sensing<br>Pen Operators<br>Data More Blocks<br>wait I secs<br>repeat ID | when a second second se | s     |  |
|                                      |                       |                                | a then                                                                                                    | move -50                                                                                                    | steps |  |
|                                      |                       | <b>x:</b> -240 <b>y:</b> 180 🖪 | else                                                                                                    |                                                                                                    |       |  |
| Stage<br>1 backdrop<br>New backdrop: | Sprites New sprite: * | ,                              | veit until                                                                                                    |                                                                                                    |       |  |

#### 9. Click on 1 and change it to 0.5.

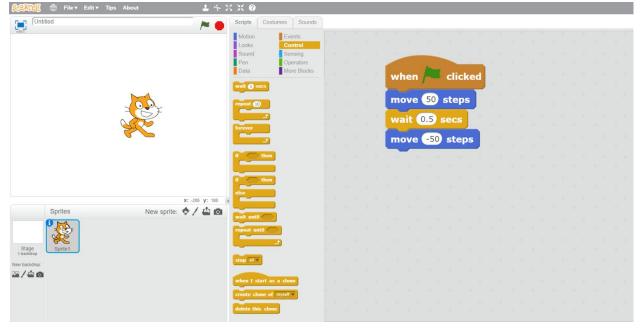

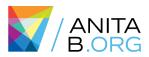

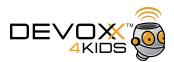

| Strike     Strike     Strike <th>STRATCH 🗰 File - Edit - Tips About</th> <th><b>十</b> キ X X <b>0</b></th> <th></th>                                                                                                    | STRATCH 🗰 File - Edit - Tips About | <b>十</b> キ X X <b>0</b>  |  |
|----------------------------------------------------------------------------------------------------|------------------------------------|--------------------------|--|
| Molon Events   Sourd Sensing   Pen Operators   More Books move   Image: Sprifes New sprife:     New sprife:                                                                                                    | Untitled                           | Scripts Costumes Sounds  |  |
| <pre>k: 240 y: 100</pre>                                                                                                    | (HO)                               |                          |  |
| Image: Sprifes     New sprife:     New sprife:                                                                                                    |                                    |                          |  |
| x: 240 y: 100     x: 240 y: 100     x: 240 y:                                                                                                    |                                    | when when when           |  |
| x: 240 y: 100     Sprites     New sprite:     New sprite:     weil utiling     wait 0.5 secs     wait 0.5 secs                                                                                                    |                                    | move 50 steps            |  |
| x: -240 y: 100<br>Sprites New sprite: ♥ ▲ ①<br>Sprites New sprite: ♥ ▲ ②<br>Sprites New sprite: ♥ ▲ ③                                                                                                    |                                    |                          |  |
| x: -240 y: 100<br>Sprites New sprite: $\ \ \ \ \ \ \ \ \ \ \ \ \ \ \ \ \ \ \$                                                                                                    |                                    | wait 0.5 secs            |  |
| x: -240 y: 100<br>Sprites New sprite: $\diamondsuit / \bigtriangleup 0$<br>Sprites Sprites New sprite: $\checkmark / \bigtriangleup 0$<br>Figure Sprite Sprite |                                    | move -50 steps           |  |
| x: -240 y: 100<br>Sprites New sprite: $\diamondsuit / \bigtriangleup 0$<br>Sprites Sprites New sprite: $\checkmark / \bigtriangleup 0$<br>Figure Sprite Sprite |                                    | Wit 0.5 secs             |  |
| Sprites New sprite:   Sprites New sprite:   Sprites New sprite:                                                                                                    |                                    |                          |  |
| Sprites New sprite:  Sprite Sprite Sp                                                    |                                    |                          |  |
| Stop<br>Spriet                                                                                                    |                                    | 0 y: 180                 |  |
| Stage<br>Spriet                                                                                                    | Sprites New sprite:                |                          |  |
| Stage Sprite1                                                                                                    |                                    |                          |  |
| Stage Spriet                                                                                                    |                                    |                          |  |
|                                                                                                    | Stage Sprite1                      |                          |  |
| New backgrop:                                                                                                    |                                    | SOD BUT                  |  |
| 🗠 / 🖄 🔯                                                                                                    | 4/4 O                              | when I start as a clone  |  |
| create close of myself                                                                                                    |                                    | create clone of myself - |  |
| delete this clone                                                                                                    |                                    | delete this clone        |  |

#### 10. Repeat steps 8 & 9. This is how your screen will look like now.

11. To make the program repeat 10 times, you can add repeat block from "Controls" section.

12. To make the program forever, you can add forever block from "Controls" section.

|                | when 🏓 dicked  | when / clicked |
|----------------|----------------|----------------|
| when Clicked   | repeat 10      | forever        |
| move 50 steps  | move 50 steps  | move 50 steps  |
| wait 0.5 secs  | wait 0.5 secs  | wait 0.5 secs  |
| move -50 steps | move -50 steps | move -50 steps |
| wait 0.5 secs  | wait 0.5 secs  | wait 0.5 secs  |

This runs the program once. This runs the program 10 times. This moves the kitty forever.

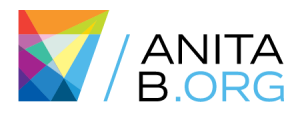

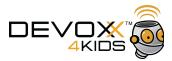

## Devoxx4Kids Workshops and Materials

Here you can find Devoxx4kids workshop and materials.

• All workshops and resources

http://www.devoxx4kids.org/materials/workshops/ https://github.com/devoxx4kids/materials

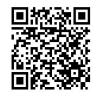

• Scratch:

http://www.devoxx4kids.org/materials/workshops/scratch/ https://github.com/devoxx4kids/materials/blob/master/workshops/scratc h/en/Introduction-to-Scratch-english.pdf

- Lego Mindstorms: <u>http://www.devoxx4kids.org/materials/workshops/lego-mindstorms/</u>
- Circuit Arts:
  - <u>bit.ly/SQUISHY</u>

How to make conductive material for squishy circuits: https://www.youtube.com/watch?v=Ud05YJMzm00

Devoxx4Kids Presentations:
 <u>http://www.devoxx4kids.org/materials/presentations/</u>

### Reach out to us:

devoxx4kids.org usa.devoxx4kids.org @devoxx4kids @devoxx4kidsUSA #Devoxx4KidsGHC18